Developing a Simulator for JXTA P2P Networks

松本幸賢↑ Yukimasa Matsumoto

今井博英↑ Hiroei Imai

角山正博 †† Masahiro Tsunoyama

↑新潟大学大学院 Niigata University Graduate School

↑↑新潟工科大学 Niigata Institute of Technology

## 1 はじめに

近年, 分散データベースのように P2P ネットワークを 利用したアプリケーションの開発や研究力噌加している. 開発した P2P アプリケーションを性能解析するひとつ の有効な手段としてシミュレーションがあるが,ビアの 発見や P2P ネットワークに参加する方法などの P2P 通 信に必要な機能を正確に行うシミュレータが必要となる.

そこで,本研究ではP2P通信に必要な機能を備えた P2Pネットワークシミュレータの開発を行う.開発には P2P通信ライブラリであるJXTAfl]とネットワークシ ミュレータである NS-2[2] を使用する.

## 2 JXTA & NS-2

JXTA は Sun Microsystems 社が開発した P2P 通信 ライブラリである.P2Pネットワークではビアの検索な どアプリケーションにかかわらず共通の機能が必要とな る. JXTA はこのような共通の機能を提供し, P2P ア プリケーションを容易に開発することを可能にする.

NS-2 はイベント駆動型のネットワークシミュレータ である. TCP や IEEE802.3 など多くのプロトコルや規 格がC++で実装されており,様々なネットワーク環境 を設定できる.さらにプロトコルなどを独自に作成・追 加して,シミュレーションを行うことが可能である.

## 3実装方法

JXTA の C 言語による実装を可能な限りそのまま NS-2に組み込む形で拡張する. その際, JXTA ライブラリ 内のIP通信,スレッド,一定時間待機などの時間に関 する関数を NS-2 に合わせて変更する.

例として、図1のような Func() を Wait(t) により  $t$ 秒間隔で実行するようなスレッドをNS-2で動作するよ うに変更する例を示す.NS-2 では,Wait(t) が実行さ れるタイミングで, t 秒後に発生するイベントをイベン トリストに追加し,イペント処理を行うスケジューラに 制御を移す必要がある.

このため, NS-2 の TimerHandler というクラスを利 用する. TimerHandler クラスには resched, expire とい うメソッドがあり,resched(t) により t 秒後に expire を 実行するというイベントを追加できる.そこで,Timer-Handlerクラスを継承させたJxtaThreadTimerクラス を作成し,図2のように expire を実装する. Func()を 実行後, resched(t) を実行することにより、 $t$  秒間隔で Func() を実行できる.

class JxtaThreadTimer: public TimerHandler (, virtual void expire(Event\*) Func(); this->resched(t); }. }; Jxta\_thread\_func() while(1){ Func(); Wait(t);

4 解析例

図1 スレッド関数 図2 expire メソッド

回線速度 100[Mbps] の LAN を作成し、ピア同士が TCP で 2[KByte] のデータを送受信する実験を行った. ビアの設定は次のようにした.

- 最初ピアは 3 台で 8 秒間隔でピアが P2P ネットワー クに参加
- 参加したピアは4秒(他のピアの情報を得るための 時間)後に4.5秒間隔でメッセージを送信.

最初から参加しているビア1台に注目し,1秒間隔で受 信データ量を解析した結果を図3に示す.ビア数が参加 するにつれて週言するビアが増えるため,受信データ量 が増加している.

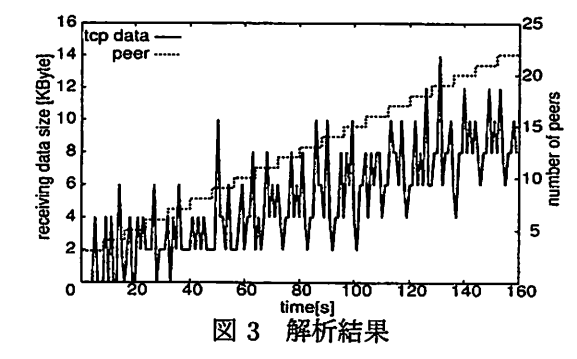

5 まとめ

P2P 通信に必要な機能を備えた P2P ネットワークシ ミュレータの開発のため,P2P通信ライブラリである JXTA の通信部分やスレッド動作部分を変更し, NS-2 に追加した.そしてTCPメッセージの送受信する実験 を行い,シミュレータが動作することを確認した.

今後は少数のビアで実測との比較を行いシミュレータ を評価する.

## 参考文献

- [1] Project JXTA http://www・jxta・org
- [2] The Network Simulator ns-2 http://www.isi.edu/nsnam/ns/index.html